## **Inhaltsverzeichnis**

## **D4C - Digital4Capitals**

[Versionsgeschichte interaktiv durchsuchen](https://wiki.oevsv.at) [VisuellWikitext](https://wiki.oevsv.at)

### **[Version vom 9. Juni 2015, 16:49 Uhr](https://wiki.oevsv.at/w/index.php?title=D4C_-_Digital4Capitals&oldid=13612) ([Que](https://wiki.oevsv.at/w/index.php?title=D4C_-_Digital4Capitals&action=edit&oldid=13612) [lltext anzeigen](https://wiki.oevsv.at/w/index.php?title=D4C_-_Digital4Capitals&action=edit&oldid=13612))**

[OE2WAO](https://wiki.oevsv.at/wiki/Benutzer:OE2WAO) ([Diskussion](https://wiki.oevsv.at/w/index.php?title=Benutzer_Diskussion:OE2WAO&action=view) | [Beiträge](https://wiki.oevsv.at/wiki/Spezial:Beitr%C3%A4ge/OE2WAO)) [← Zum vorherigen Versionsunterschied](https://wiki.oevsv.at/w/index.php?title=D4C_-_Digital4Capitals&diff=prev&oldid=13612)

#### **[Aktuelle Version vom 14. Juni 2021, 22:](https://wiki.oevsv.at/w/index.php?title=D4C_-_Digital4Capitals&oldid=18784) [04 Uhr](https://wiki.oevsv.at/w/index.php?title=D4C_-_Digital4Capitals&oldid=18784) [\(Quelltext anzeigen\)](https://wiki.oevsv.at/w/index.php?title=D4C_-_Digital4Capitals&action=edit)** [OE2WAO](https://wiki.oevsv.at/wiki/Benutzer:OE2WAO) [\(Diskussion](https://wiki.oevsv.at/w/index.php?title=Benutzer_Diskussion:OE2WAO&action=view) | [Beiträge\)](https://wiki.oevsv.at/wiki/Spezial:Beitr%C3%A4ge/OE2WAO) K [Markierung:](https://wiki.oevsv.at/wiki/Spezial:Markierungen) 2017-Quelltext-Bearbeitung

(16 dazwischenliegende Versionen desselben Benutzers werden nicht angezeigt)

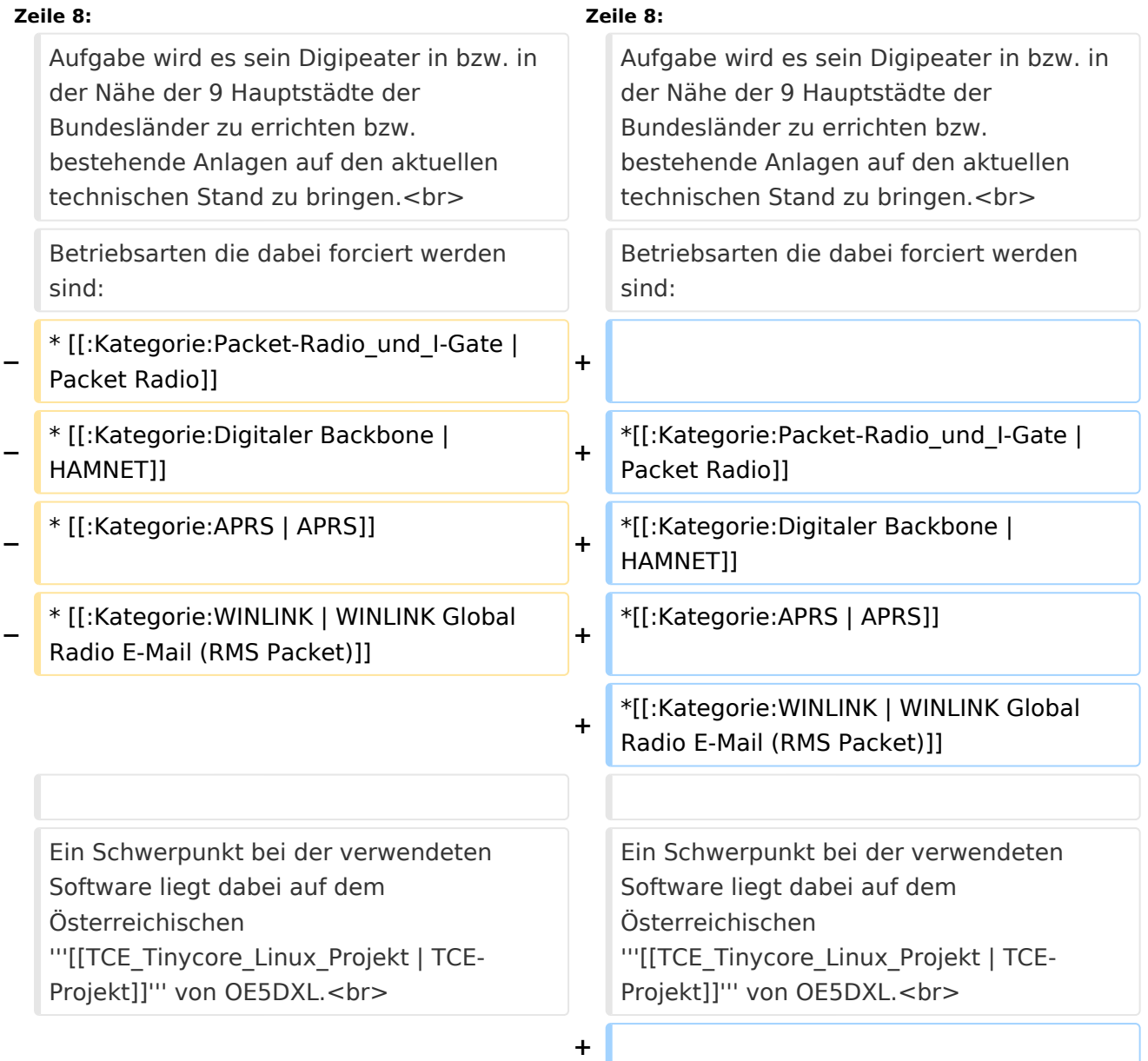

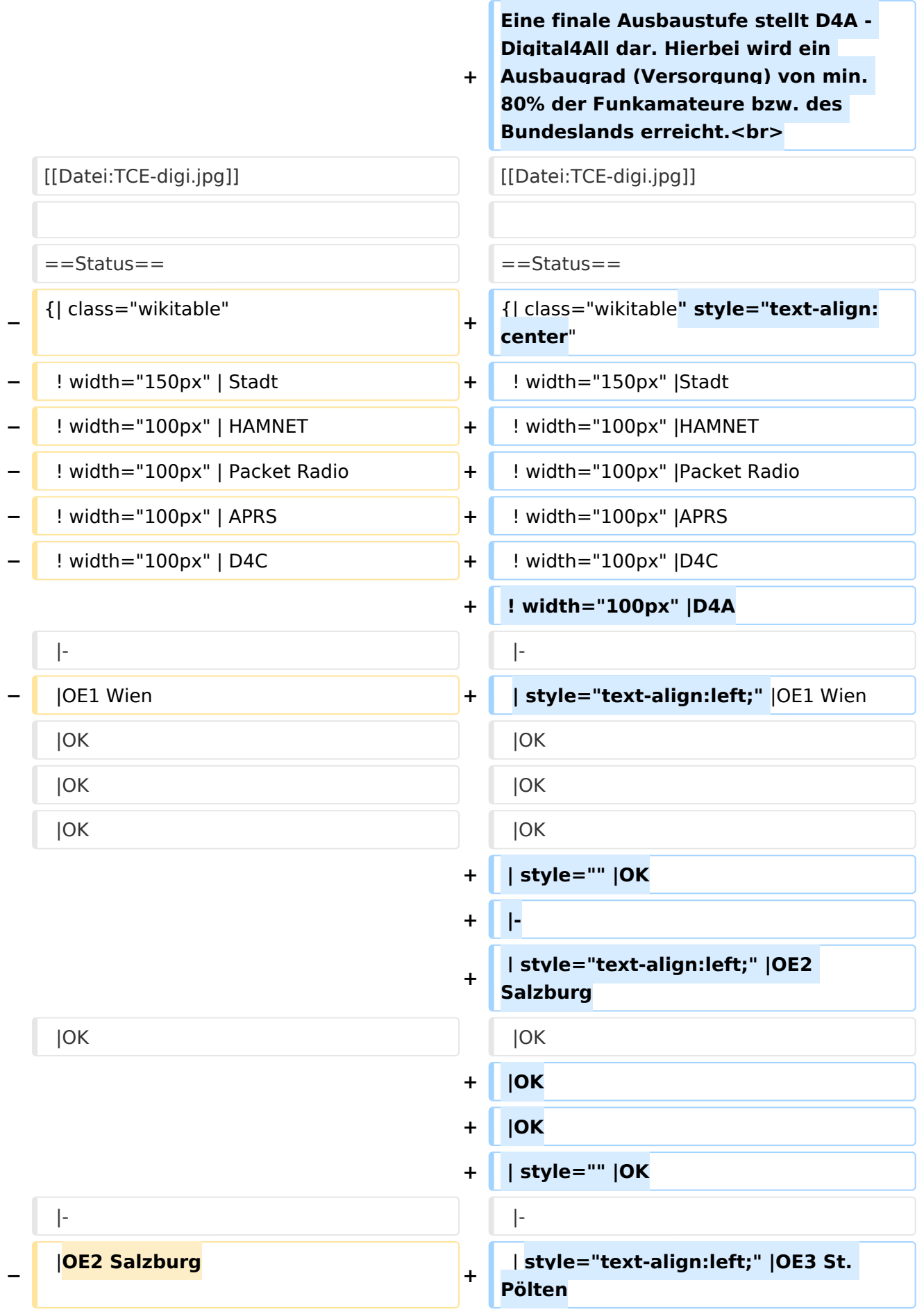

![](_page_3_Picture_222.jpeg)

![](_page_4_Picture_169.jpeg)

![](_page_5_Picture_202.jpeg)

![](_page_6_Picture_207.jpeg)

![](_page_7_Picture_134.jpeg)

### Aktuelle Version vom 14. Juni 2021, 22:04 Uhr

D4C - Digital4Capitals *(Digital für Hauptstädte)* ist ein 2013 von den ÖVSV Referaten [Newcomer](http://newcomer.oevsv.at) und HAMNET gestartetes Projekt zur verlässlichen Versorgung der Österreichischen Landeshauptstädte mit digitalen Zugangspunkten. Ziel ist die Förderung des Funkbetriebs in den digitalen Betriebsarten, sowie die zuverlässige Versorgung dieser Gebiete im Not- und Katastrophenfall.

Aufgabe wird es sein Digipeater in bzw. in der Nähe der 9 Hauptstädte der Bundesländer zu errichten bzw. bestehende Anlagen auf den aktuellen technischen Stand zu bringen. Betriebsarten die dabei forciert werden sind:

- **•** [Packet Radio](https://wiki.oevsv.at/wiki/Kategorie:Packet-Radio_und_I-Gate)
- [HAMNET](https://wiki.oevsv.at/wiki/Kategorie:Digitaler_Backbone)
- [APRS](https://wiki.oevsv.at/wiki/Kategorie:APRS)
- [WINLINK Global Radio E-Mail \(RMS Packet\)](https://wiki.oevsv.at/wiki/Kategorie:WINLINK)

Ein Schwerpunkt bei der verwendeten Software liegt dabei auf dem Österreichischen **[TCE-](https://wiki.oevsv.at/wiki/TCE_Tinycore_Linux_Projekt)[Projekt](https://wiki.oevsv.at/wiki/TCE_Tinycore_Linux_Projekt)** von OE5DXL.

Eine finale Ausbaustufe stellt D4A - Digital4All dar. Hierbei wird ein Ausbaugrad (Versorgung) von min. 80% der Funkamateure bzw. des Bundeslands erreicht.

![](_page_8_Picture_3.jpeg)

## Inhaltsverzeichnis

![](_page_8_Picture_25.jpeg)

#### <span id="page-9-0"></span>**Status**

![](_page_9_Picture_246.jpeg)

## <span id="page-9-1"></span>**Zugangspunkte**

#### <span id="page-9-2"></span>**OE1 Wien**

![](_page_9_Picture_247.jpeg)

### <span id="page-9-3"></span>**OE2 Salzburg**

![](_page_9_Picture_248.jpeg)

#### <span id="page-10-0"></span>**OE3 St. Pölten**

![](_page_10_Picture_194.jpeg)

#### <span id="page-10-1"></span>**OE4 Eisensatdt**

![](_page_10_Picture_195.jpeg)

#### <span id="page-10-2"></span>**OE5 Linz**

![](_page_10_Picture_196.jpeg)

#### <span id="page-10-3"></span>**OE6 Graz**

![](_page_10_Picture_197.jpeg)

#### <span id="page-10-4"></span>**OE7 Innsbruck**

![](_page_10_Picture_198.jpeg)

### <span id="page-11-0"></span>**OE8 Klagenfurt**

![](_page_11_Picture_91.jpeg)

#### <span id="page-11-1"></span>**OE9 Bregenz**

![](_page_11_Picture_92.jpeg)

*USV....unterbrechungsfreie Spannungsversorgung ( )....derzeit nicht verfügbar*